# **Wondershare Video to Apple TV Converter for Mac -- \$29.00**

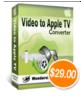

| be to Apple 11 Converted for mac \$20.00              |  |
|-------------------------------------------------------|--|
| Wondershare Video to<br>Apple TV Converter<br>for Mac |  |
| 1.2.0.3                                               |  |
| 07/23/2014                                            |  |
| 12 of 100                                             |  |
|                                                       |  |

Detail <a href="http://bluray-dvd-software.ampayer.com/wondershare-video-to-apple-">http://bluray-dvd-software.ampayer.com/wondershare-video-to-apple-</a>

tv-converter-for-mac.html

Screenshot <a href="http://bluray-dvd-software.ampayer.com/wondershare-video-to-apple-">http://bluray-dvd-software.ampayer.com/wondershare-video-to-apple-</a>

tv-converter-for-mac-screenshot.html

Wondershare Video to Apple TV Converter for Mac is an excellent Apple TV movie converter designed for Mac OS users to convert video to Apple TV. This Apple TV converter for Mac can convert video files including MPEG1, MPEG2, MP4, 3GP, 3G2, AVI, Mpeg TS/TP (for HD Video) to Apple TV video formats to play on your Apple TV.Wondershare Video to Apple TV can even convert audio from video to audio formats such as M4A and AAC.

**Wondershare Video to Apple TV Converter for Mac** provides powerful functions to edit your video files. You can trim video length, crop video area, set video brightness, contrast, and saturation, and customize video/audio output settings.

- Convert video files including MPEG1, MPEG2, MP4, 3GP, 3G2, AVI, Mpeg TS/TP (for HD Video) to Apple TV video formats to play on your Apple TV.
- Various video and audio settings to convert with customized output quality.
- Provides powerful functions to edit your video files.

### **Key Features**

### **Support both Power PC and Intel processors**

A powerful Mac video to Apple TV converter designed for both Power PC and Intel Mac users.

### Convert video to Apple TV video format

A perfect Apple TV Video Converter for Mac to convert video to Apple TV video format.

#### Extract audio from video

Extract and convert audio tracks from video files to M4A and AAC.

### Trim video length

Trim your video files to capture and convert your favorite video clips.

## Crop video

Crop your video area to remove the black video sides.

#### Set video effects

Adjust your video effects by setting video contrast, brightness and saturation.

## Powerful video/audio output settings

Allow you to set video resolution, video frame rate, video bit rate, audio bit rate, audio sample rate and so on.

#### **Preview**

Let you preview your videos before converting them.

## Easy to use

A very intuitive user interface that guides you to convert video to Apple TV on Mac OS with just a few clicks.

# Why choose Wondershare Video to Apple TV Converter for Mac?

- Wondershare Video to Apple TV Converter for Mac comes with both Power PC and Intel versions.
- Wondershare Video to Apple TV Converter for Mac is designed just for Mac OS users to convert video to Apple TV.
- Wondershare Mac Video Converter can trim video length, crop video and set video effects and so on to let you convert video to Apple TV on Mac OS with the best output quality.

## **System Requirements**

1G Hz CPU or above, 128 MB of RAM (256 MB Recommended), any VGA card

Powered by <a href="mailto:Blu-ray/DVD\_Software">Blu-ray/DVD\_Software</a> http://bluray-dvd-software.ampayer.com